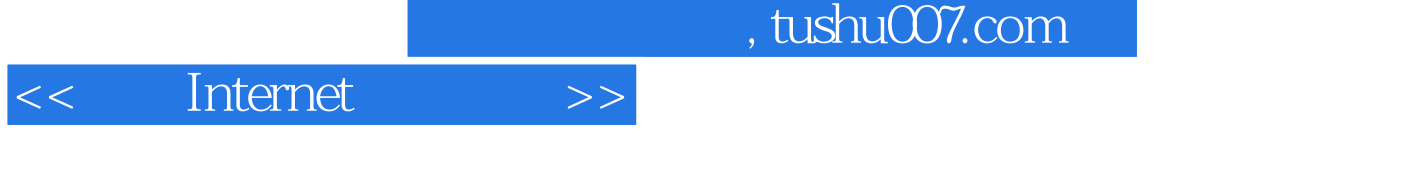

- << Internet >>
- 13 ISBN 9787030151292
- 10 ISBN 7030151291

出版时间:2005-5

PDF

## 更多资源请访问:http://www.tushu007.com

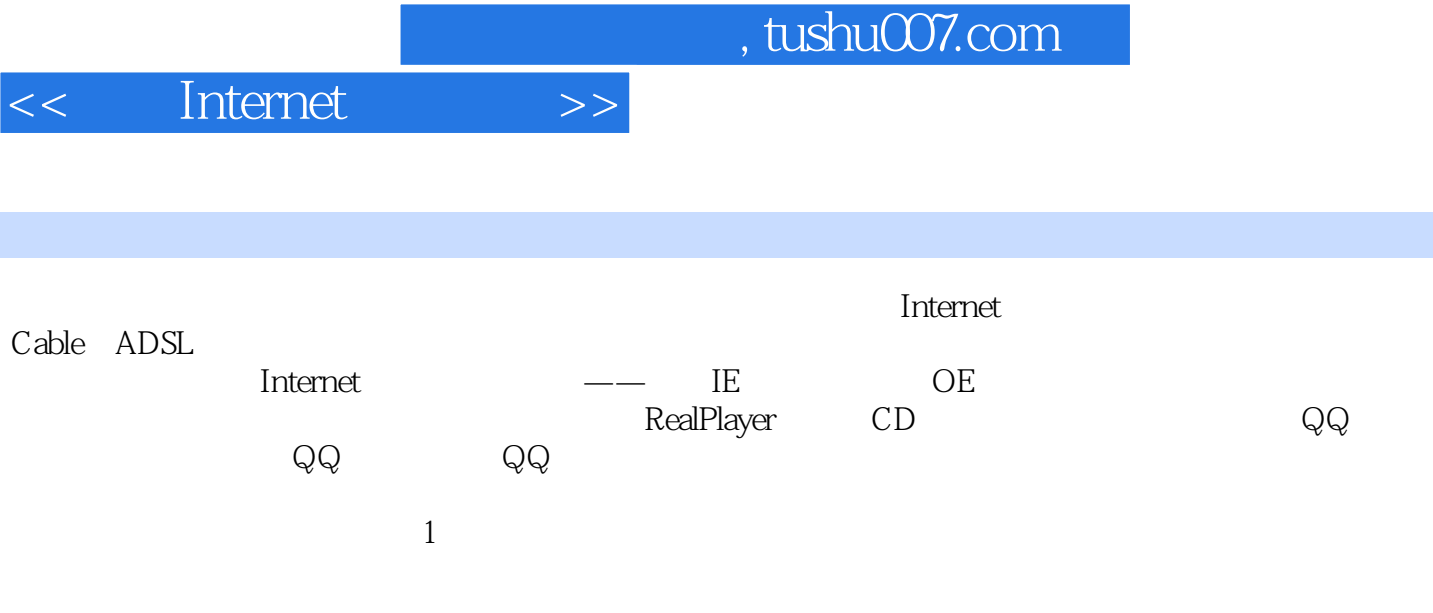

<<宽带Internet应用实录>>

1 1.1 1.2 1.2.1 Cable 1.2.2 xDSL 1.2.3  $1.3$  1.4  $1.4$   $2$  ADSL Modem  $2.1$ ADSL 2.2 ADSL 2.3 ADSL Modem 2.4 ADSL Modem 2.5 a. ADSL Modem  $2.5.1$   $2.5.2$   $2.6$  ADSL Modem 2.7 ADSL 2.7.1 2.7.2 ADSL Modem 2.7.3 ADSL Modem 2.7.4 Windows XP PPPoE 2.7.5 Windows XP Internet a the 2.8 ADSL Modem to the 2.8.1 ADSL Modem 2.8.2 ADSL Modem 2.8.3 ADSL Modem 2.8.4 ADSL Modem 2.8.5 ADSL Modem 能打电话 2.8.6 在使用ADSL Modem浏览Web时,要不要收取电话费 2.8.7 拨号Modem可否当 ADSL Modem 2.8.8 ADSL 56KModem 2.8.9 ADSL Modem 2.8.10 ASDL Modem HUB 2.8.11 2.8.12 ADSL  $2813$   $ADSL$   $2814$   $ISDN$ ADSL 2.8.15 10M/100M ADSL 2.8.16 ADSL  $2817$  2.8.18 2.9 ADSL Modem  $2.9.1$  2.9.2 2.9.3  $2.9.3$   $2.9.4$   $QQ$  2.9.5  $31 \text{ IE}$   $31 \text{ IE}$   $31.1 \text{ IE}$   $31.2 \text{ IE}$  $31.3$   $31.4$   $31.5$   $31.6$  $31.7$   $31.8$   $31.9$   $32 \text{ IE}$ 3.2.1 1 3.2.2 TE 3.2.3 3.2.4 3.2.4 3.2.5 LE 3.2.6 3.2.6 3.2.7 LE  $328$  IE  $329$  Web  $3210$ 可脱机查看 3.2.11 浏览最近访问过的Web列表 3.3 Outlook Express的基本操作 3.3.1 Outlook Express a.3.2 Outlook Express 3.3.3 5 3.3.4 3.3.5 3.3.6 3.3.6  $337$   $338$  4  $41$   $41$   $41.1$  $4.1.2$   $4.2$   $4.2$   $4.2.1$ 4.2.2 4.3 RealPlayer 4.3.1 RealPlayer 4.3.2 RealPlayer 4.3.3 4.3.4 4.3.4 4.3.5 " and the matrix of the set of  $4.36$  OD  $4.4$  Set of the Mindows Media Player  $\,$  $44.1$   $44.2$   $44.3$   $44.4$ 4.4.5 4.4.6 4.4.7 4.4.8 4.4.9  $4.5$  expressed 4.5.1 and  $4.5.1$  and  $4.5.2$  $453$   $46$   $461$  NetAnts 462 BT 47 -- WinRAR 4.7.1 WinRAR 4.7.2 WinRAR 5 QQ 5.1 5.2  $QQ$  5.3 5.3 5.3.1 5.3.2 5.4  $QQ$  5.5  $QQ$  5.5.1  $QQ$  5.5.2  $QQ$  5.6  $561$   $562$   $563$   $57$   $58$   $581$  $582$  5.83 5.9  $583$  $5.10$   $5.101$   $5.102$   $5.11$  $5.11.1$   $5.11.2$   $5.12$   $5.12.1$   $5.12.2$   $5.13$  $5.14$  "  $5.14.1$   $5.14.2$  $5.143$   $5.144$   $5.145$   $5.15$   $QQ$   $5.151$  $QQ \t 5.15.2 QQ \t 5.15.3 QQ \t 5.15.4 QQ$  $QQ$  5.15.5  $QQ$  5.15.6  $QQ$  5.15.7  $QQ$  5.15.8

## $,$  tushu007.com

## << Internet >>

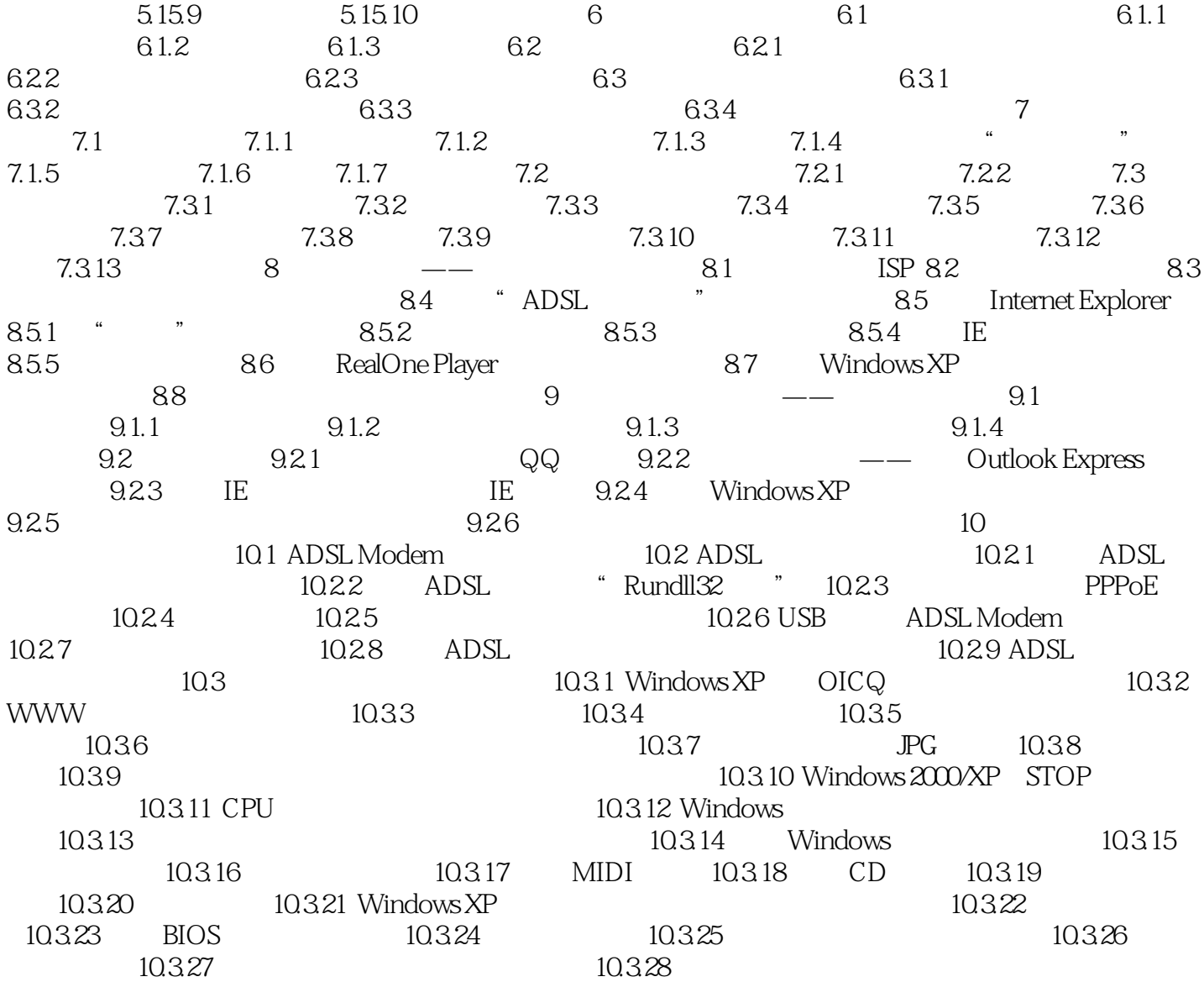

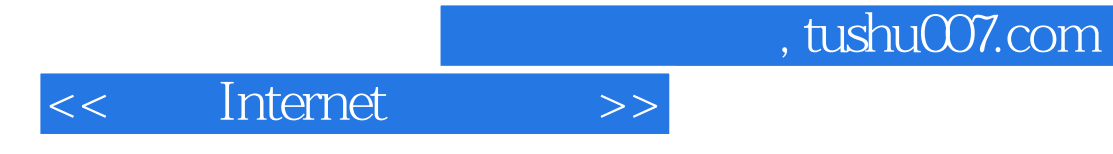

本站所提供下载的PDF图书仅提供预览和简介,请支持正版图书。

更多资源请访问:http://www.tushu007.com